## **Sous-titres pour YouTube**

En français avec modification de la vitesse de lecture

*Préparé par Normand Themens pour la Soirée Ordinateurs du mercredi 13 mars 2024*

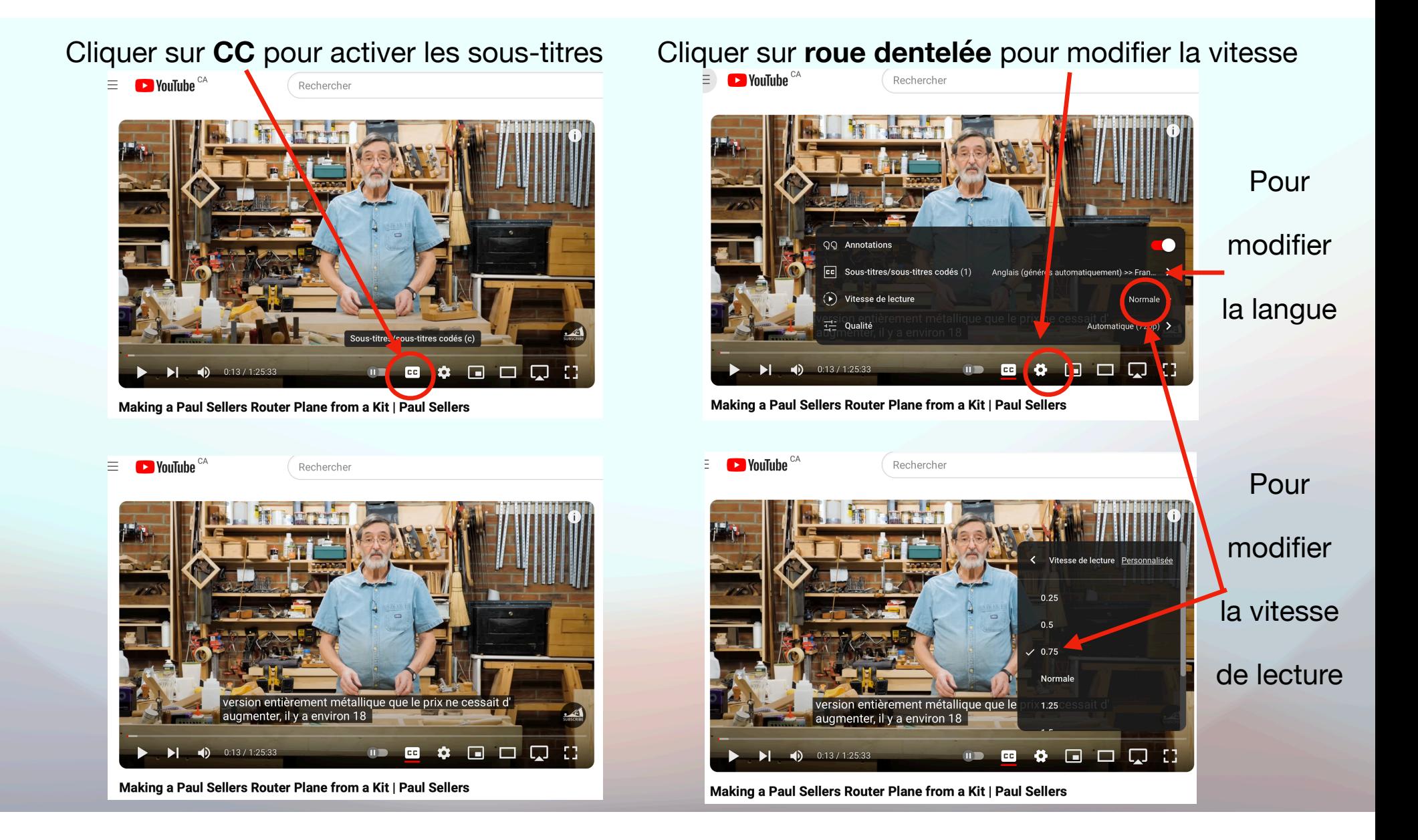